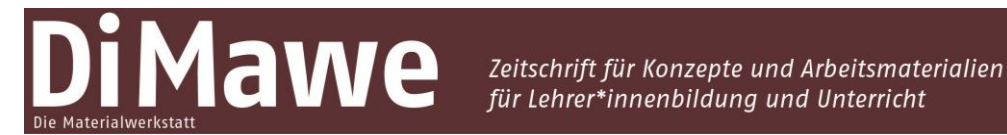

Online-Supplement

# **Humboldt** *versus* **Hightech?!**

**Entwicklung und Erprobung eines Lehrkonzeptes zur Integration von Bestimmungsapps in die universitäre Sachunterrichtslehrpersonenausbildung**

#### **Online-Supplement 2: Schriftlicher Arbeitsauftrag**

Sven Hanses<sup>1,\*</sup>, Debora Westerholt<sup>2</sup>, Angelika Preisfeld<sup>2</sup>, Miriam Kuckuck<sup>1</sup> & Melanie Beudels<sup>1,\*</sup>

<sup>1</sup> *Bergische Universität Wuppertal, Institut für Geographie und Sachunterricht* <sup>2</sup> *Bergische Universität Wuppertal, Lehrstuhl für Zoologie und Didaktik der Biologie* \* *Kontakt: Bergische Universität Wuppertal, Gaußstraße 20, 42119 Wuppertal [sven.hanses@uni-wuppertal.de;](mailto:sven.hanses@uni-wuppertal.de) [melanie.beudels@uni-wuppertal.de](mailto:melanie.beudels@uni-wuppertal.de)*

#### **Zitationshinweis:**

Hanses, S., Westerholt, D., Preisfeld, A., Kuckuck, M. & Beudels, M. (2022). Humboldt *versus* Hightech?! Entwicklung und Erprobung eines Lehrkonzeptes zur Integration von Bestimmungsapps in die universitäre Sachunterrichtslehrpersonenausbildung [Online-Supplement 2: Schriftlicher Arbeitsauftrag]. *Di-Mawe – Die Materialwerkstatt, 4* (1), 116–152[. https://doi.org/10.11576/dimawe-6](https://doi.org/10.11576/dimawe-)086

Online verfügbar: 16.12.2022

**ISSN:** 2629–5598

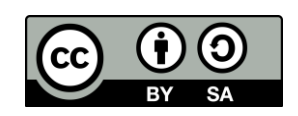

Dieser Artikel ist freigegeben unter der Creative-Commons-Lizenz Namensnennung, Weitergabe unter gleichen Bedingungen, Version 4.0 International (CC BY-SA 4.0). URL[: https://creativecommons.org/licenses/by-sa/4.0/de/legalcode](https://creativecommons.org/licenses/by-sa/4.0/de/legalcode)

### **Kurstag "Laub- und Nadelbäume"**

#### **Fachwissenschaftlicher Teil**

Heute geht es für Sie raus in die Natur! Nutzen Sie dafür am besten einen sonnigen Tag und die Gelegenheit, wenn Sie ohnehin für einen Spaziergang draußen unterwegs sind.

Während eines Spaziergangs durch einen Wald, die Stadt oder z.B. ein Naturschutzgebiet sollen Sie auf die Suche nach **in Deutschland oft vorkommenden Laub- und Nadelbäumen** gehen. Bäume und Wälder sind nicht nur Produzenten des für uns Menschen lebenswichtigen Sauerstoffs (O<sub>2</sub>) und ein wichtiges CO<sub>2</sub>-und Wasser-Reservoir; sie haben auch viele weitere Funktionen: Denken Sie z.B. daran, dass sie vielen Tieren Nahrung und Schutz bieten oder auch Quellen für die Herstellung von Papier sind (Stichwort: vielperspektivischer Sachunterricht!).

Gleichzeitig können Sie durch solch einen Spaziergang in der Natur Ihr Immunsystem stärken und Ihr Stresslevel senken, wie Studien gezeigt haben (Stichwort "Waldbaden").

#### **Aufgabenstellung:**

- 1. Schauen Sie sich zum Einstieg den **Screencast** zum Thema Laub- und Nadelbäume an (Online-Supplement 1).
- 2. Überprüfen Sie im Anschluss, welcher **Gruppe** (siehe unten) Sie zugeordnet wurden und installieren Sie die entsprechenden **Bestimmungsapps** (zwei Apps pro Person) auf Ihrem Smartphone/Tablet. Machen Sie sich vor der Bestimmungsübung mit den Funktionen der Apps vertraut, indem Sie sie ausprobieren (z.B. die Blätter aus dem Screencast Folie 23 nutzen) und sich zu den Vor-/Nachteilen und Besonderheiten der Apps im Dokument "Eigenschaften Apps" (Online-Supplement 3) informieren.

Sie können gerne auch die anderen vorgestellten Apps ausprobieren. Die Einteilung dient dazu, dass Sie sich mit mindestens zwei Bestimmungsapps intensiver auseinandersetzen.

3. Ihre Aufgabe während des Spaziergangs ist es nun, typische in Deutschland vorkommende **Bäume zu finden**, ihre Art mit Hilfe der Ihnen zugewiesenen **Apps zu identifizieren** und sie anschließend **zu fotografieren**

(mindestens Blatt/heruntergefallenes Laub + Stamm mit Borke/Rinde; wenn möglich bzw. vorhanden, auch Wuchsform + Früchte + Blüte).

Damit wir nachvollziehen können, dass Sie es waren, der\*die die Fotos gemacht hat, bitten wir Sie, ein Blatt Papier mit Ihrem Namen darauf mitzunehmen und die Fotos so zu machen, dass zumindest bei dem **Foto des jeweiligen Laubblattes/der Nadel Ihr Name zu sehen ist**. Vermeiden Sie, wenn möglich, das Abreißen des Blattes/der Nadeln vom Ast.

Bestimmen Sie insgesamt mindestens **fünf Laubbäume**:

**drei** Laubbäume der folgenden Gattungen:

**Buche** // **Eiche** // **Ahorn** // Kastanie // Linde // Birke // Ulme

(wünschenswert wären Arten der Buche, Eiche und des Ahorns; da Ihre Wohngebiete wahrscheinlich sehr unterschiedlich sind und wir nicht davon ausgehen können, dass die gewünschten Bäume dort vorkommen, wurde die Auswahl erweitert, um Ihnen die Aufgabe zu erleichtern)

**+**

**zwei** weitere beliebige, typisch in Deutschland vorkommende Laubbäume einer anderen Gattung/Art.

Bestimmen Sie insgesamt mindestens **zwei Nadelbäume**: **zwei** Nadelbäume der folgenden Gattungen: **Fichte** // **Tanne** // **Kiefer** // Lärche // Eibe // Douglasie (auf jeden Fall dabei sein sollten Tanne oder Fichte; besser noch beide). 4. Führen Sie zusätzlich zu Hause für Ihre gefundenen Laubbäume eine Bestimmung mit Hilfe von **Eikes Baumschule** [\(https://baum.bio-div.de/eike.php\)](https://baum.bio-div.de/eike.php) durch und **notieren** Sie die entsprechenden **Identifikationsmerkmale jedes Bestimmungsschrittes**. Eikes Baumschule umfasst 85 verschiedene Baumarten. Es kann also passieren, dass eine von Ihnen identifizierte Art nicht im Bestimmungsschlüssel erfasst ist. Sie können das Ergebnis der App-Bestimmung vorher mit der Baumliste abgleichen [\(https://baum.bio-div.de/baumliste.](https://baum.bio-div.de/baumliste.html)  [html\)](https://baum.bio-div.de/baumliste.html), um zu überprüfen, ob Ihre Bäume enthalten sind, und so unnötige Bestimmungsversuche vermeiden.

Sollte sich einer Ihrer Bäume nicht in der Liste befinden, so suchen Sie diesen Baum bitte auf der Internetseite [www.baumkunde.de](http://www.baumkunde.de/) (https://www.baumkunde.de/baumlisten/baumliste [az.php\)](https://www.baumkunde.de/baumlisten/baumliste_az.php). Auf der Übersichtsseite zu jedem Baum finden Sie auf der rechten Seite einen Steckbrief. Dieser enthält im unteren Bereich Informationen zur Blattmorphologie. Übernehmen Sie diese Merkmale für Ihre Abgabe. Falls Sie auch hier nicht fündig werden, so bitten wir Sie, sich einen anderen Laubbaum auszusuchen.

Tipp: **ACHTEN** Sie besonders auf die **Blattmorphologie** (Screencast Folie 12) und fotografieren einzelne Merkmale separat (z.B. **Blattstellung**, Blattunterseite). Fassen Sie die Blätter an, um eventuelle Besonderheiten festzustellen.

5. Fügen Sie die geforderten Fotos (Blatt, Borke/ Rinde, Wuchsform/Frucht/Blüte) in ein Textdokument ein und strukturieren Sie das Dokument wie abgebildet oder nutzen Sie die zur Verfügung gestellte PowerPoint/pdf-Vorlage ("Vorlage für die Abgabe"), die ein passendes Layout enthält (Screencast Folie 21). Hier müssen Sie nur noch die Fotos und die Identifikationsmerkmale an den entsprechenden Stellen einfügen und ersparen sich das manuelle Formatieren. Alternativ können Sie auch die pdf-Vorlage benutzen und hier Ihre Bilder und Merkmale einfügen (Online-Supplement 4). Der deutsche Artname reicht zur Bestimmung aus. Laden Sie das vollständige Dokument als **pdf-Dokument** an entsprechender Stelle des digitalen Lernraums hoch ("Abgabe der Aufgabe"). **Benennung des Dokuments:**

**Baumbestimmung\_Jahr\_Nachname**

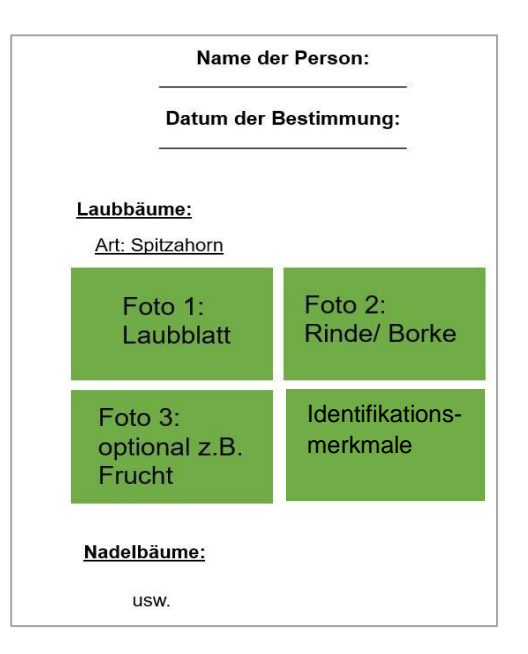

## **Gruppeneinteilung:**

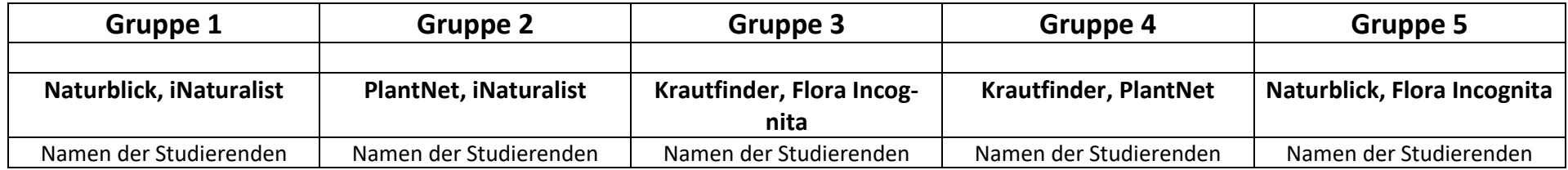

#### **QR-Links Bestimmungsapps**

[div.de/](https://baum.bio-div.de/)

O

[https://ti](https://tinyurl.com/ye48mzrh)[nyurl.com/ye48mzrh](https://tinyurl.com/ye48mzrh)

WAG

W

 $\mathbf{ii}$ 

ſo

[nyurl.com/dn7v6sk7](https://tinyurl.com/dn7v6sk7)

**ANG PANGAN** 

[https://ti](https://tinyurl.com/ffj7r97b)[nyurl.com/ffj7r97b](https://tinyurl.com/ffj7r97b)

**HALLER** 

Å

W:

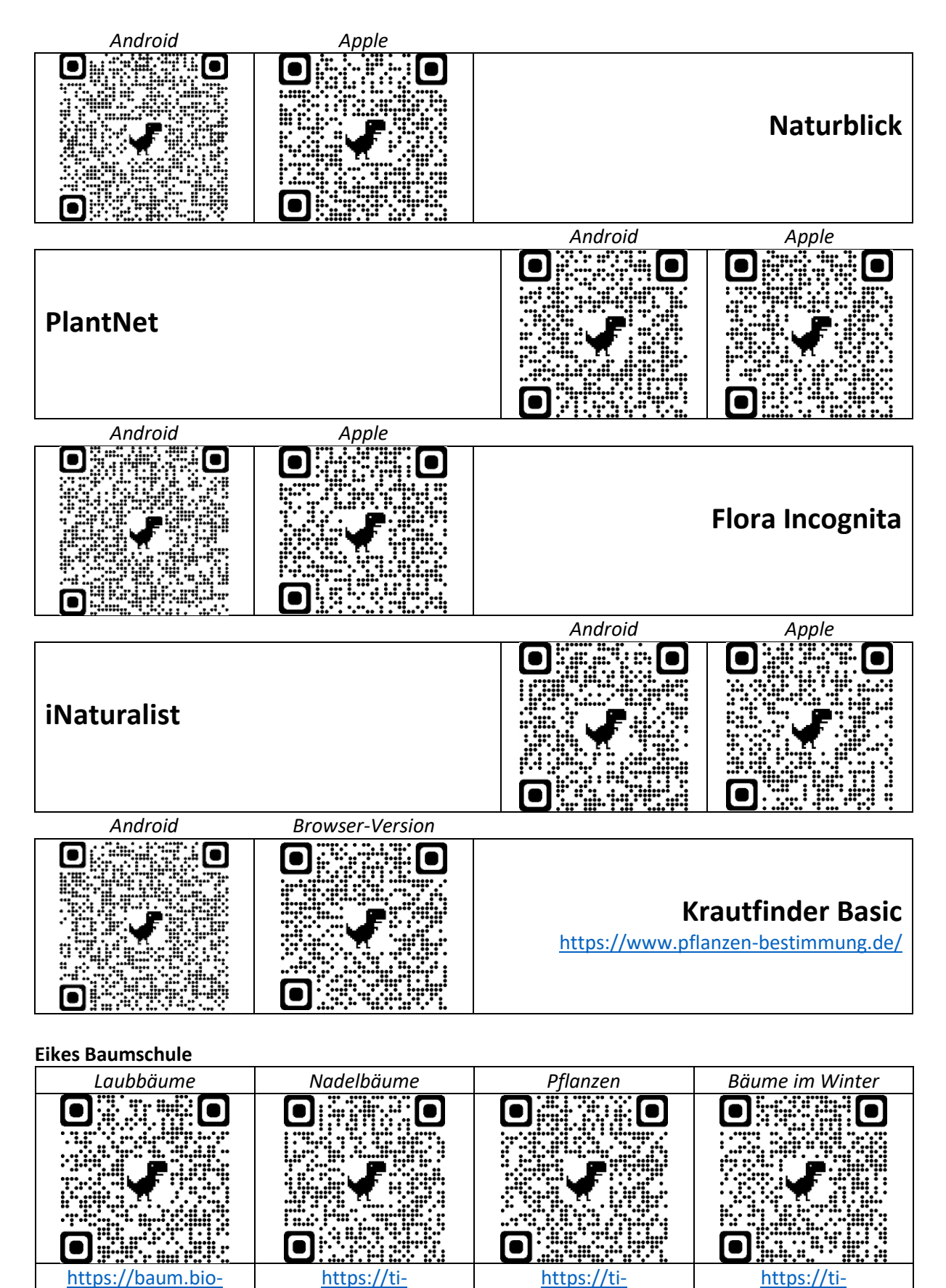